## **Контрольно-оценочные средства для проведения текущего контроля по УП.1 Учебной практики (3 курс, 6 семестр 2022-2023 уч. г.)**

### **Текущий контроль №1**

**Форма контроля:** Практическая работа (Сравнение с аналогом) **Описательная часть:** практическая работа с использованием ИКТ

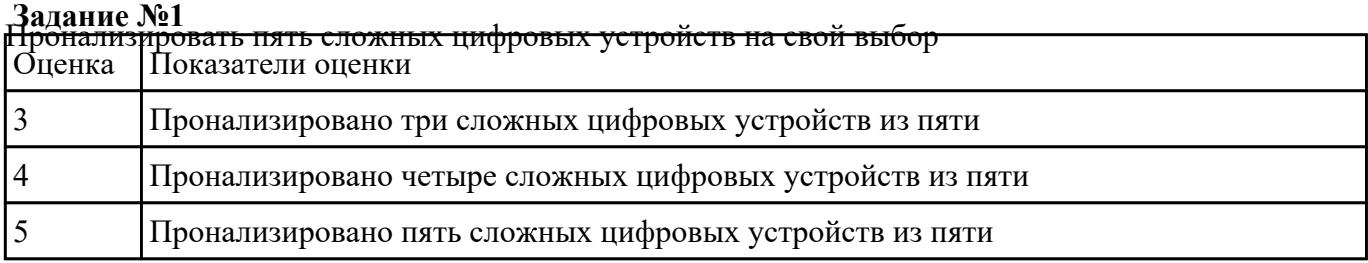

# **Задание №2** Выполнить анализ работы комбинационной схемы, составить таблицу истинности, УГО элементов

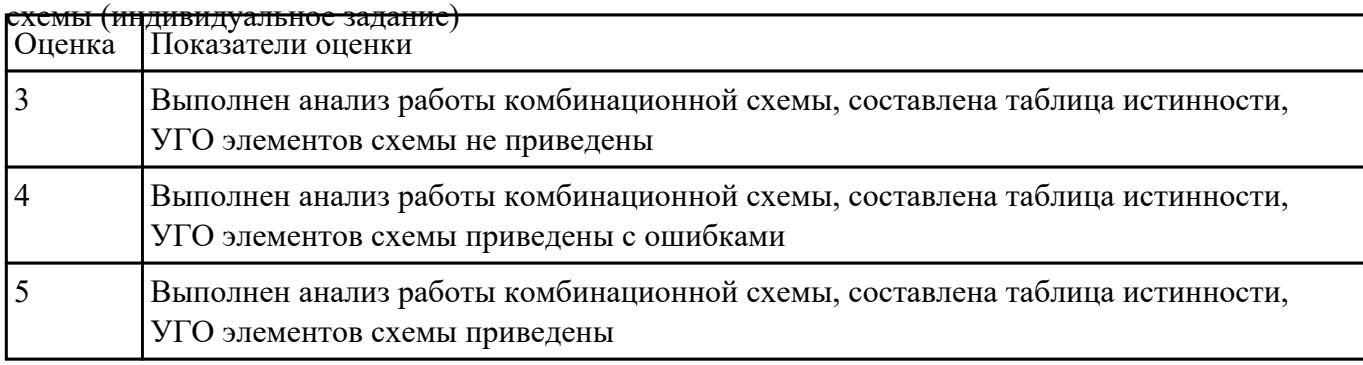

**Задание №3** Разработать схему цифрового устройства на основе интегральных схем разной степени интеграции

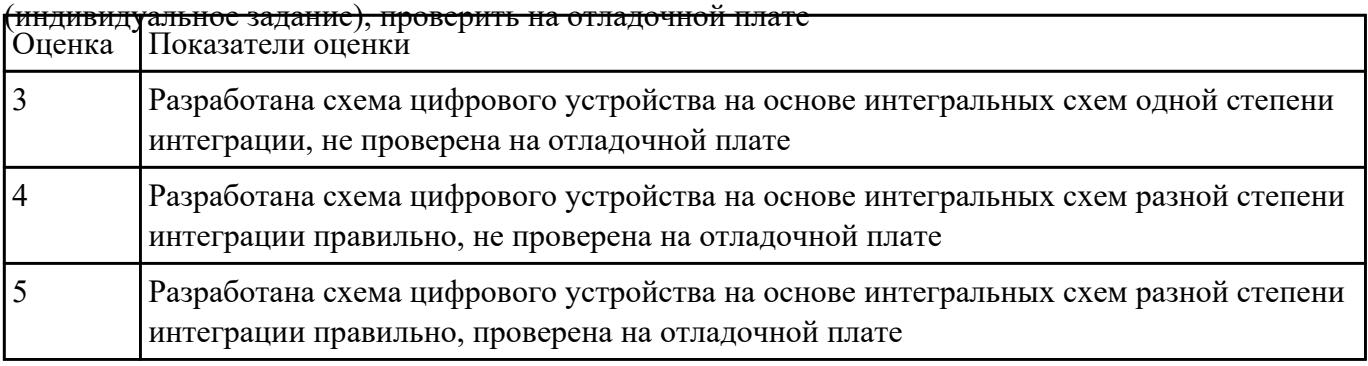

Привести три примера применения нормативно-технической документации по определению

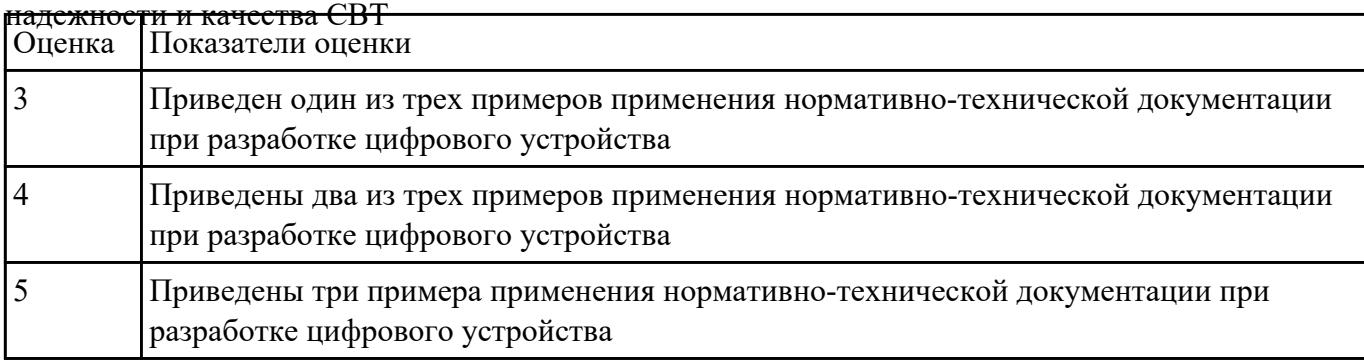

**Задание №5** разработать техническое задание на проектирование цифрового устройства согласно ГОСТ

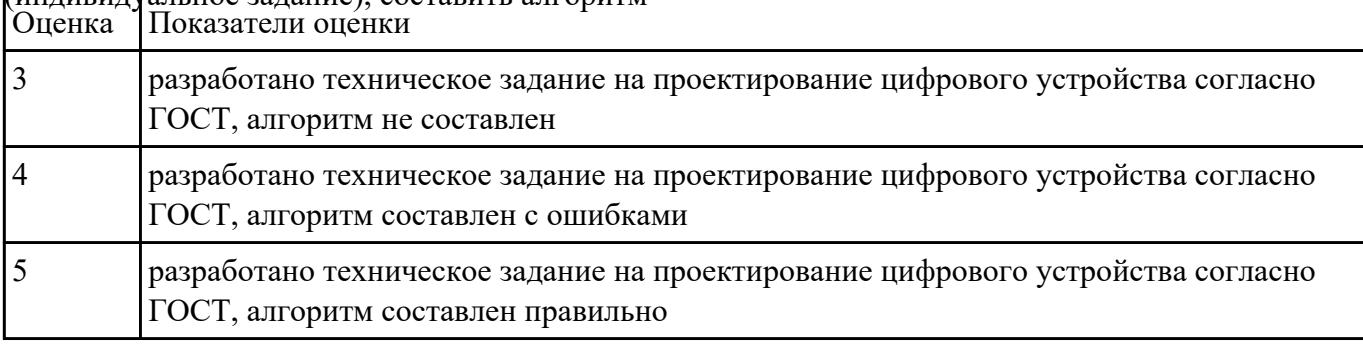

### (индивидуальное задание), составить алгоритм

### **Текущий контроль №2**

**Форма контроля:** Практическая работа (Сравнение с аналогом)

**Описательная часть:** практическая работа с использованием ИКТ

**Задание №1** исследовать работу цифрового устройства, спроектировать в САПР и проверить на

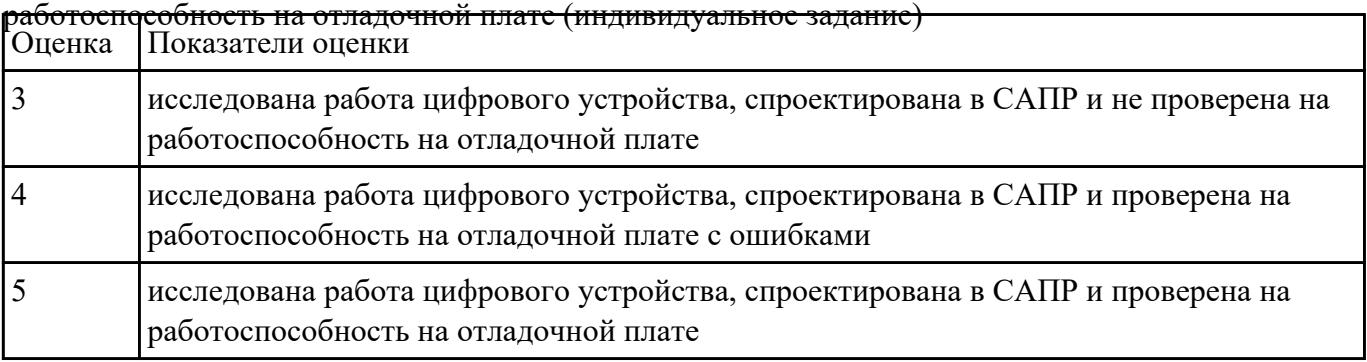

разработать техническое задание на проектирование цифрового устройства согласно ГОСТ

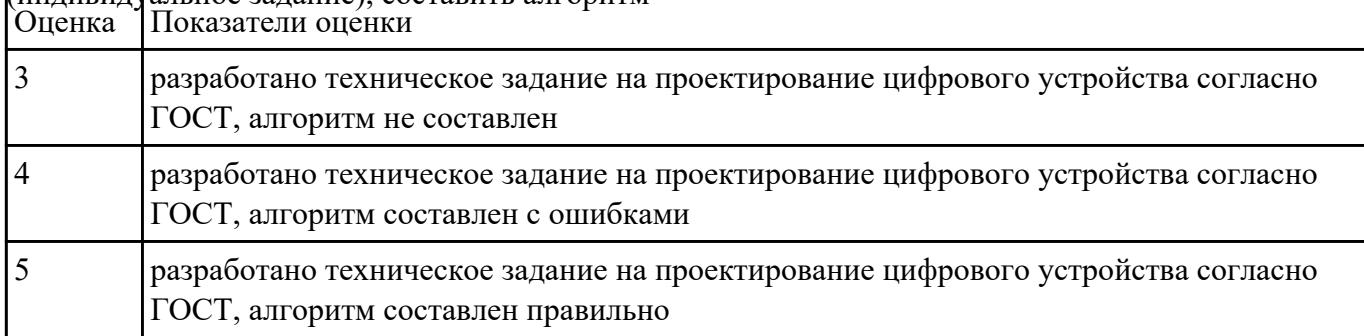

### $(\mu$ ннивидуальное залание), составить алгоритм

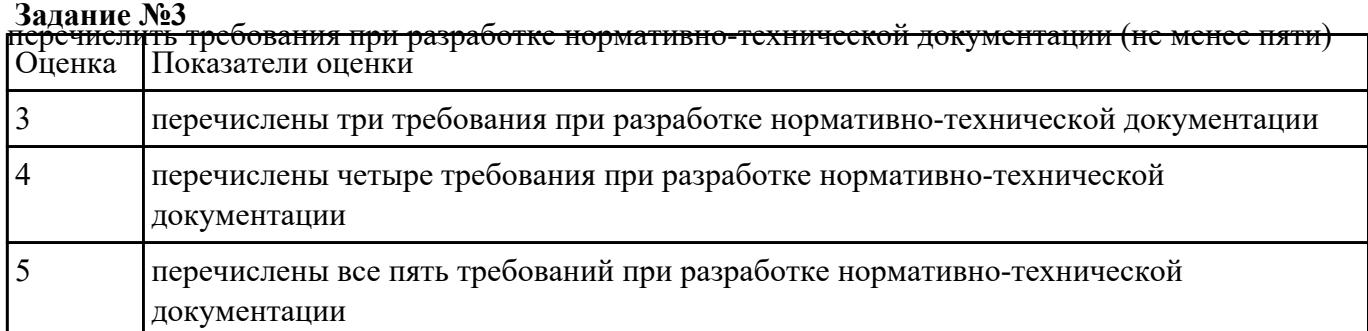

**Задание №4** перечислить показатели надежности, дать оценку качества СВТ, рассчитать надежность для ЦУ по

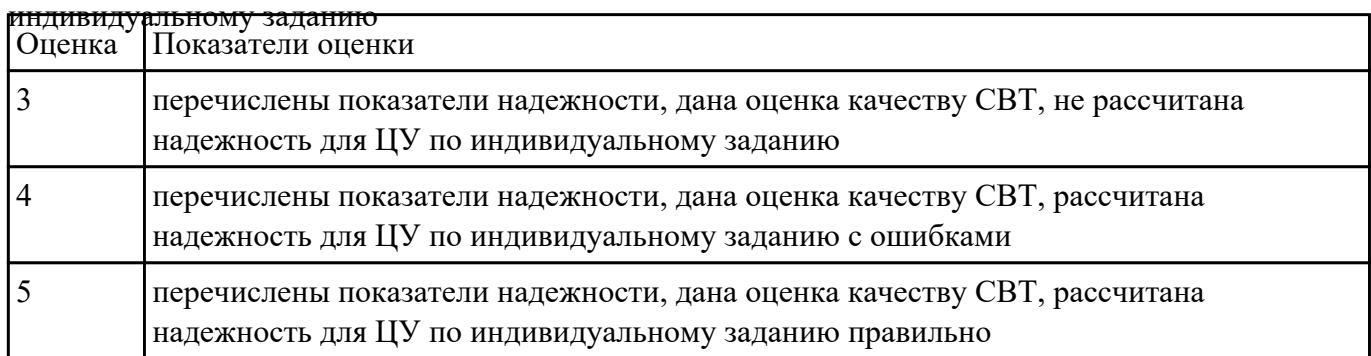

**Задание №5** спроектировать цифровое устройство на основе пакетов прикладных программ (индивидуальное

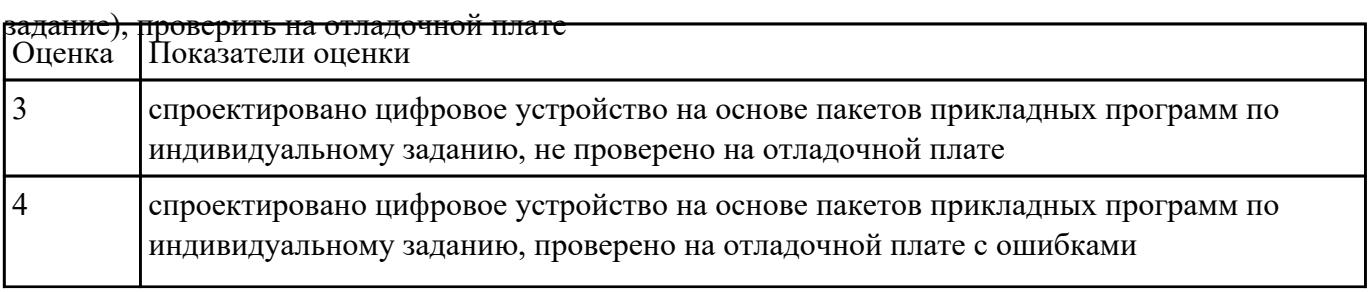

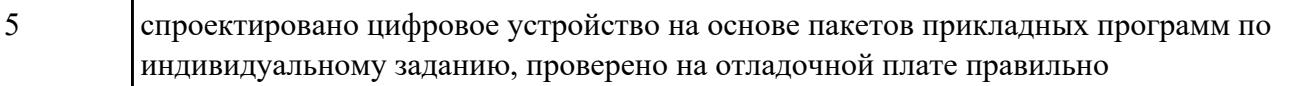

### **Текущий контроль №3**

**Форма контроля:** Практическая работа (Сравнение с аналогом)

**Описательная часть:** практическая с использованием ИКТ

**Задание №1** Разработать цифровое устройство на интегральных схемах разной степени интеграции и

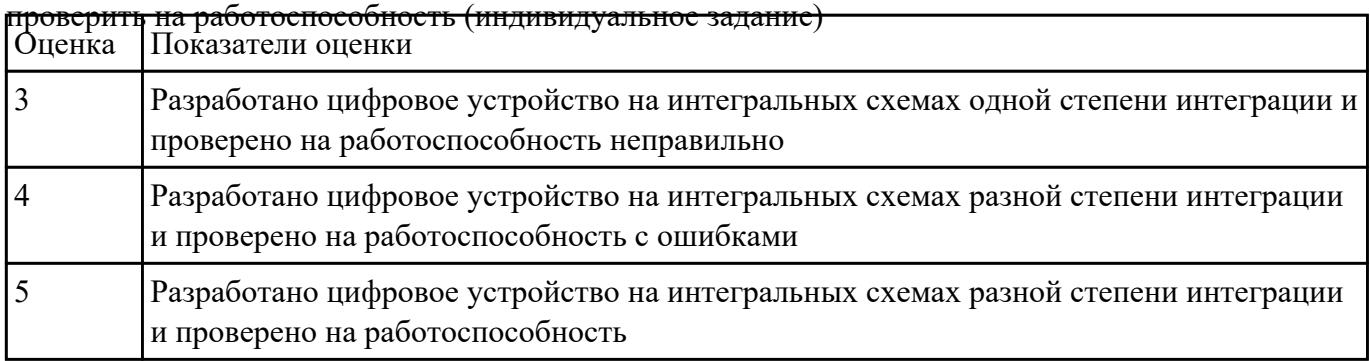

**Задание №2** разработать комплект конструкторской документации с использованием САПР (индивидуальное

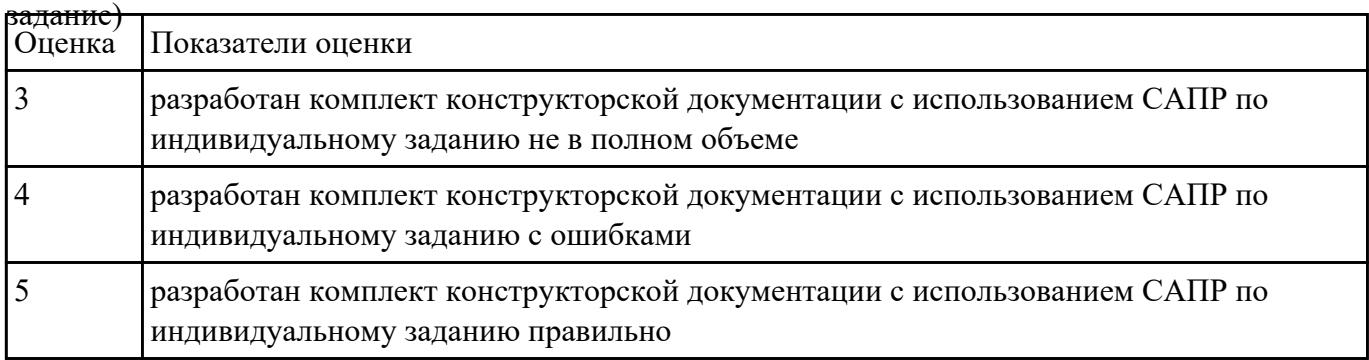

**Задание №3** перечислить показатели надежности (не менее пяти), рассчитать надежность для схемы

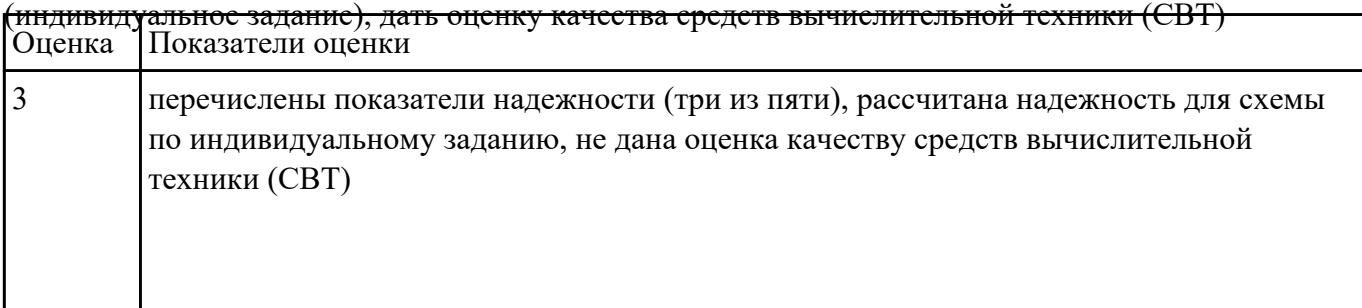

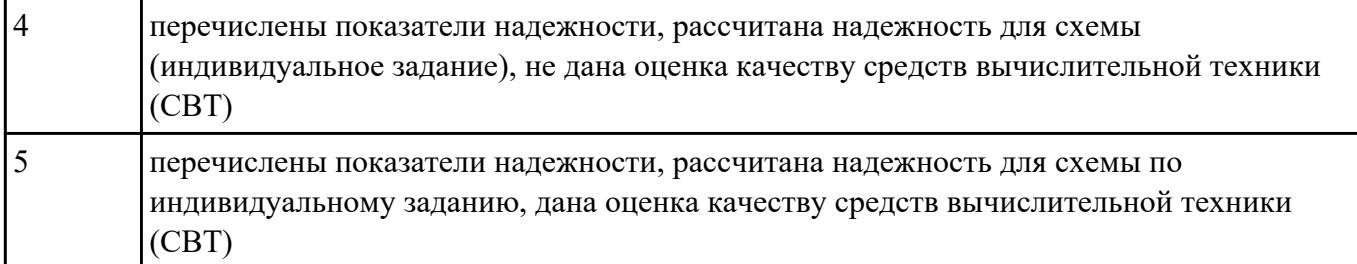

**Задание №4** Перечислить требования технического задания на проектирование цифровых устройств.

Разработать техническое задание (индивидуально) для проектирования цифрового устройства на

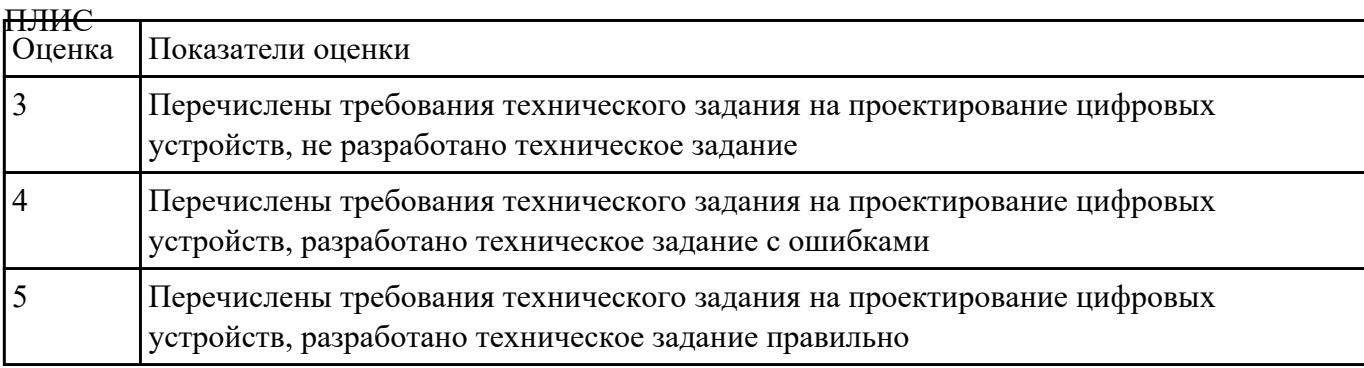

**Задание №5** Разработать комплект конструкторской документации с использованием системы

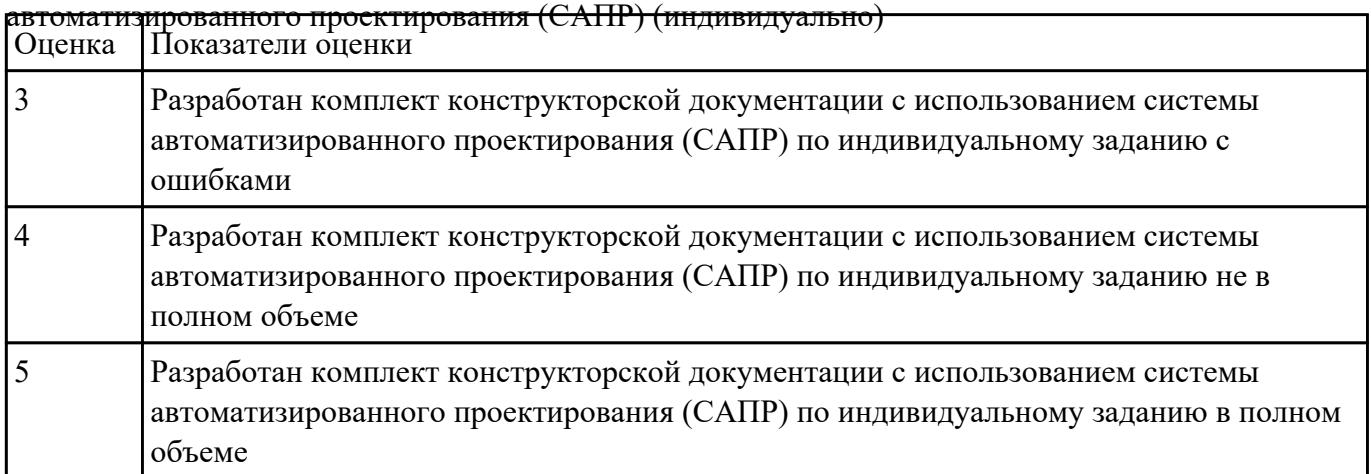